# Lab 16 - Multiclass SVMs and Applications to Real Data in Python

#### April 7, 2016

This lab on Multiclass Support Vector Machines in Python is an adaptation of p. 366-368 of "Introduction to Statistical Learning with Applications in R" by Gareth James, Daniela Witten, Trevor Hastie and Robert Tibshirani. Original adaptation by J. Warmenhoven, updated by R. Jordan Crouser at Smith College for SDS293: Machine Learning (Spring 2016).

```
In [1]: import pandas as pd
        import numpy as np
        import matplotlib as mpl
        import matplotlib.pyplot as plt
        from sklearn.metrics import confusion_matrix
        from sklearn.svm import SVC
        from sklearn.grid_search import GridSearchCV
        from sklearn.cross_validation import train_test_split
        %matplotlib inline
        # We'll define a function to draw a nice plot of an SVM
        def plot\_svc(svc, X, y, h=0.02, pad=0.25):
            x_{min}, x_{max} = X[:, 0] . min() -pad, X[:, 0] . max() +pad
            y_{min}, y_{max} = X[:, 1] . min()-pad, X[:, 1] . max()+pad
            xx, yy = np.message(x,min, x_max, h), np.arange(y,min, y_max, h)Z = \text{svc.predict(np.c_{x.ravel(), yy.ravel()})Z = Z.\nreshape(xx.\nshape)plt.contourf(xx, yy, Z, cmap=plt.cm.Paired, alpha=0.2)
            plt.scatter(X[:,0], X[:,1], s=70, c=y, cmap=mpl.cm.Paired)
            # Support vectors indicated in plot by vertical lines
            sv = svc.support_vectors_
            plt.scatter(sv[:,0], sv[:,1], c='k', marker='x', s=100, linewidths='1')
            plt.xlim(x_min, x_max)
            plt.ylim(y_min, y_max)
            plt.xlabel('X1')
            plt.ylabel('X2')
            plt.show()
            print('Number of support vectors: ', svc.support_.size)
```
Below is the dataset we generated during the previous lab:

```
In [2]: np.random.seed(8)
       X = np.random.randn(200, 2)X[:100] = X[:100] +2X[101:150] = X[101:150] -2y = np. concatenate([np. repeat(-1, 150), np. repeat(1,50)])
```

```
X_ttrain, X_ttest, y_ttrain, y_ttest = train_test_split(X, y, train_size=0.5, random_state=2)
plt.scatter(X[:,0], X[:,1], s=70, c=y, cmap=plt.cm.prism)
plt.xlabel('X1')
plt.ylabel('X2')
```
Out[2]: <matplotlib.text.Text at 0x10b5ee080>

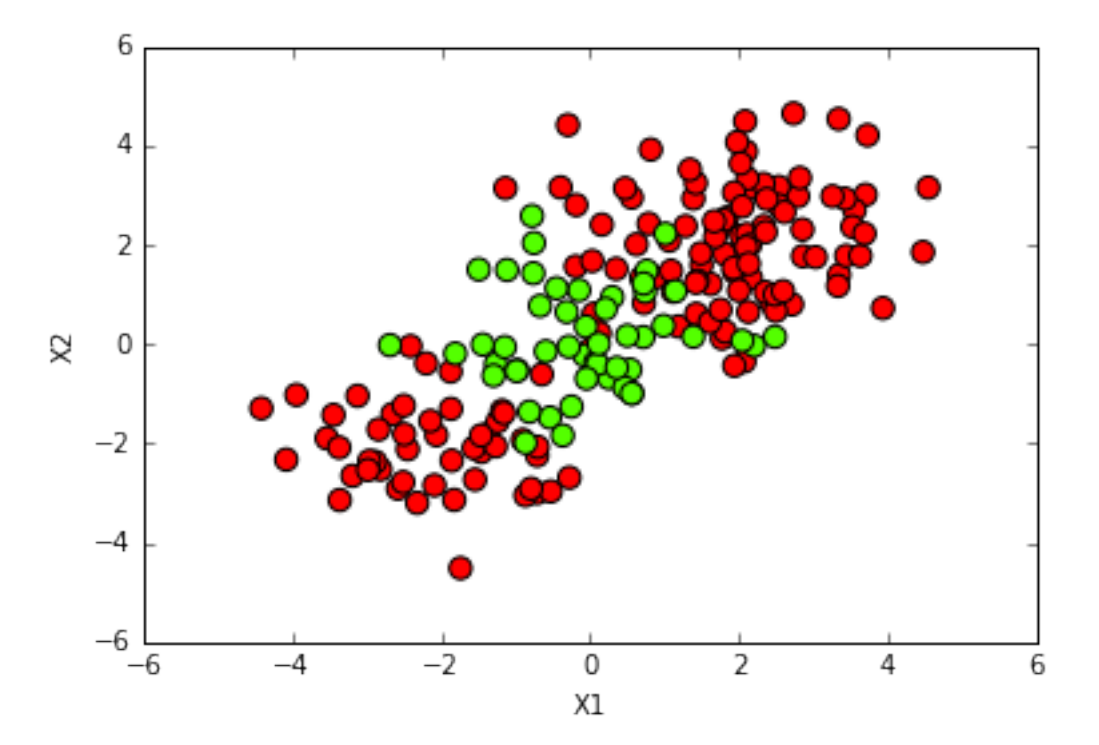

## 1 9.6.4 SVM with Multiple Classes

If the response is a factor containing more than two levels, then the svm() function will perform multi-class classification using the one-versus-one approach. We explore that setting here by generating a third class of observations:

```
In [3]: np.random.seed(8)
       XX = np.vstack([X, np.random.random]yy = np.hstack([y, np.repeat(0,50)])
       XX[yy == 0] = XX[yy == 0] +4plt.scatter(XX[:,0], XX[:,1], s=70, c=yy, cmap=plt.cm.prism)
       plt.xlabel('XX1')
       plt.ylabel('XX2')
Out[3]: <matplotlib.text.Text at 0x10b6a7048>
```
2

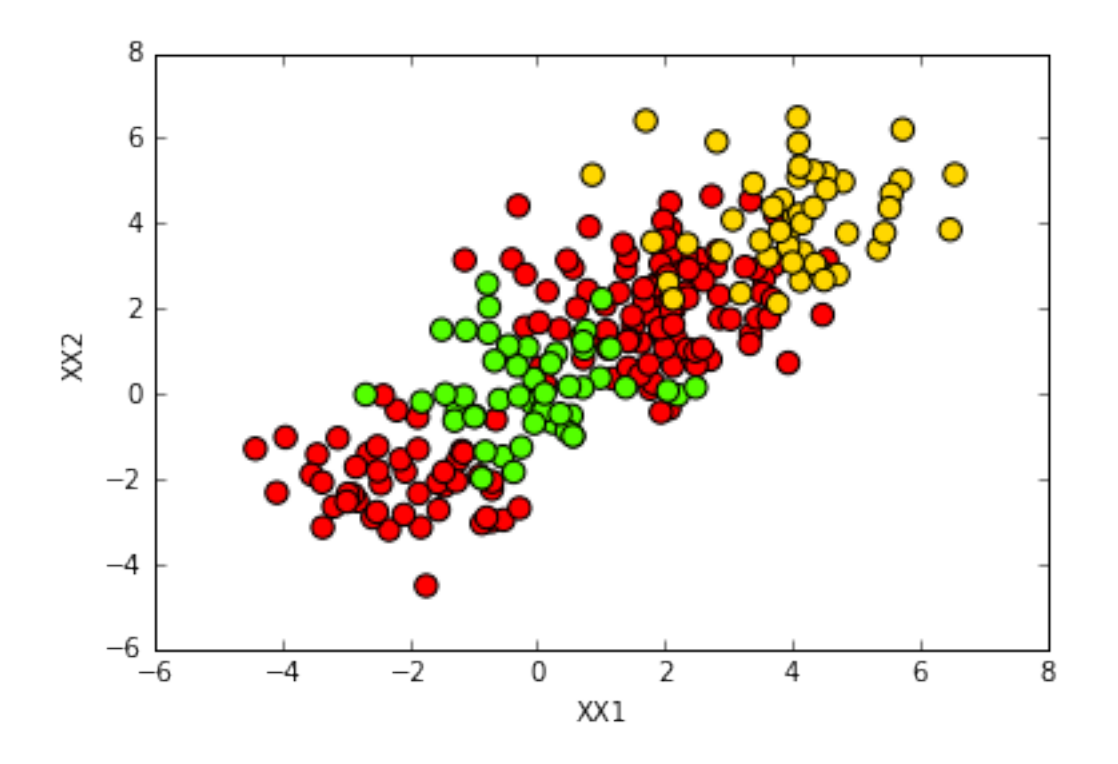

Fitting an SVM to multiclass data uses identical syntax to fitting a simple two-class model:

```
In [4]: svm5 = \text{SVC}(\text{C=1}, \text{kernel='rbf'})svm5.fit(XX, yy)
         plot_svc(svm5, XX, yy)
```
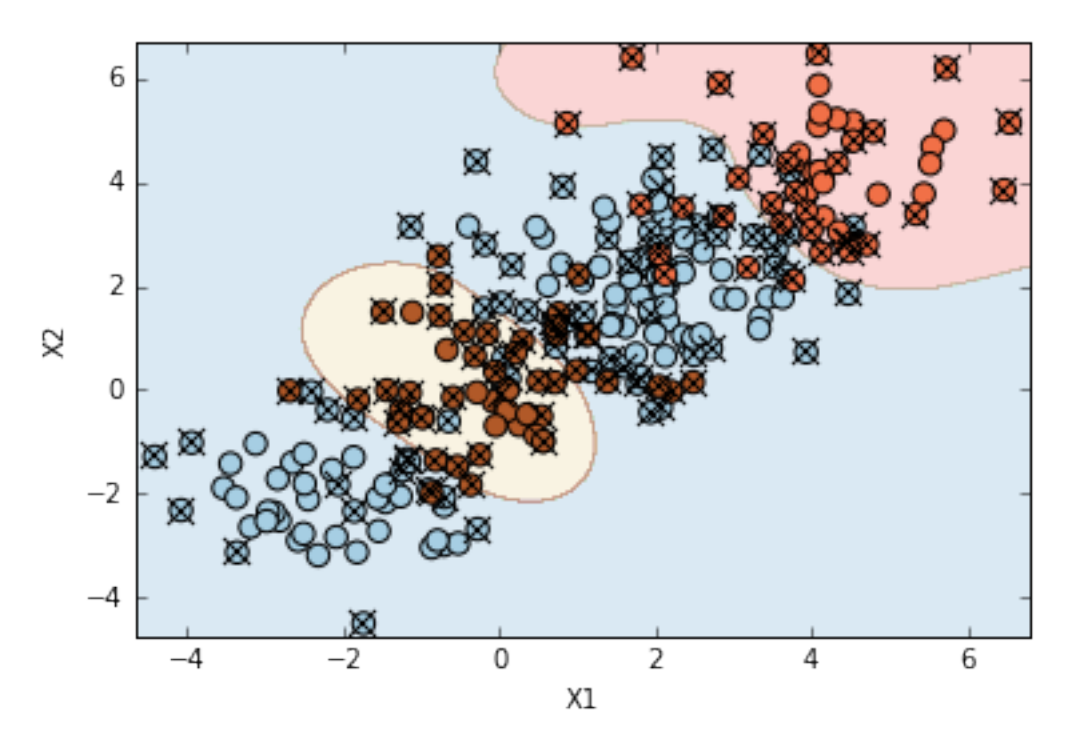

Number of support vectors: 133

#### 2 9.6.5 Application to Gene Expression Data

We now examine the Khan dataset from the ISLR library, which consists of a number of tissue samples corresponding to four distinct types of small round blue cell tumors. For each tissue sample, gene expression measurements are available.

The data set consists of training data, xtrain and ytrain, and testing data, xtest and ytest. The dataset is kind of large, so I've separated it out into different files for you:

```
In [5]: X_train = pd.read_csv('Khan_xtrain.csv') . drop('Unnamed: 0', axis=1)y_train = pd.read_csv('Khan_ytrain.csv').drop('Unnamed: 0', axis=1).as_matrix().ravel()
        X_t test = pd.read_csv('Khan_xtest.csv').drop('Unnamed: 0', axis=1)
        y_test = pd.read_csv('Khan_ytest.csv').drop('Unnamed: 0', axis=1).as_matrix().ravel()
```
Let's take a look at the dimensions of this dataset:

```
In [6]: X_train.shape
```

```
Out[6]: (63, 2308)
```

```
In [7]: X_test.shape
```

```
Out[7]: (20, 2308)
```
This data set consists of expression measurements for 2,308 genes. The training and test sets consist of 63 and 20 observations respectively. Let's see how the classes compare:

In [8]: pd.Series(y\_train).value\_counts(sort=False)

```
Out[8]: 1 8
       2 23
       3 12
       4 20
       dtype: int64
In [9]: pd.Series(y_test).value_counts(sort=False)
Out[9]: 1 3
       2 6
       3 6
       4 5
       dtype: int64
```
We will use a support vector approach to predict cancer subtype using gene expression measurements. In this dataset, there are a very large number of features relative to the number of observations. This suggests that we should use a **linear kernel**, because the additional flexibility that will result from using a polynomial or radial kernel is unnecessary.

```
In [10]: svc = SVC(kernel='linear')
         svc.fit(X_train, y_train)
         # Print a nice confusion matrix
         cm = confusion_matrix(y_train, svc.predict(X_train))
         cm_df = pd.DataFrame(cm.T, index=svc.classes_, columns=svc.classes_)
         print(cm_df)
```
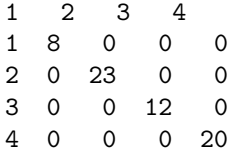

We see that there are **no training errors**. In fact, this is not surprising, because the large number of variables relative to the number of observations implies that it is easy to find hyperplanes that fully separate the classes. We are most interested not in the support vector classifier's performance on the training observations, but rather its performance on the test observations:

```
In [12]: cm = confusion_matrix(y_test, svc.predict(X_test))
        print(pd.DataFrame(cm.T, index=svc.classes_, columns=svc.classes_))
1 2 3 4
1 3 0 0 0
2 0 6 2 0
3 0 0 4 0
4 0 0 0 5
```
We see that using  $cost = 10$  yields two test set errors on this data.

## 3 Problem 9.7.8

Now it's your turn! In this section of the lab, we'll try exploring the OJ dataset from the ISLR package. The data contains 1070 purchases where the customer either purchased Citrus Hill or Minute Maid Orange Juice. A number of characteristics of the customer and product are recorded:

```
In [13]: df = pd.read_csv('OJ.csv').drop('Unnamed: 0', axis=1)
         df.Store7 = df.Store7.map(\{YNoY:0, Y'esY:1\})
         df.head()
```
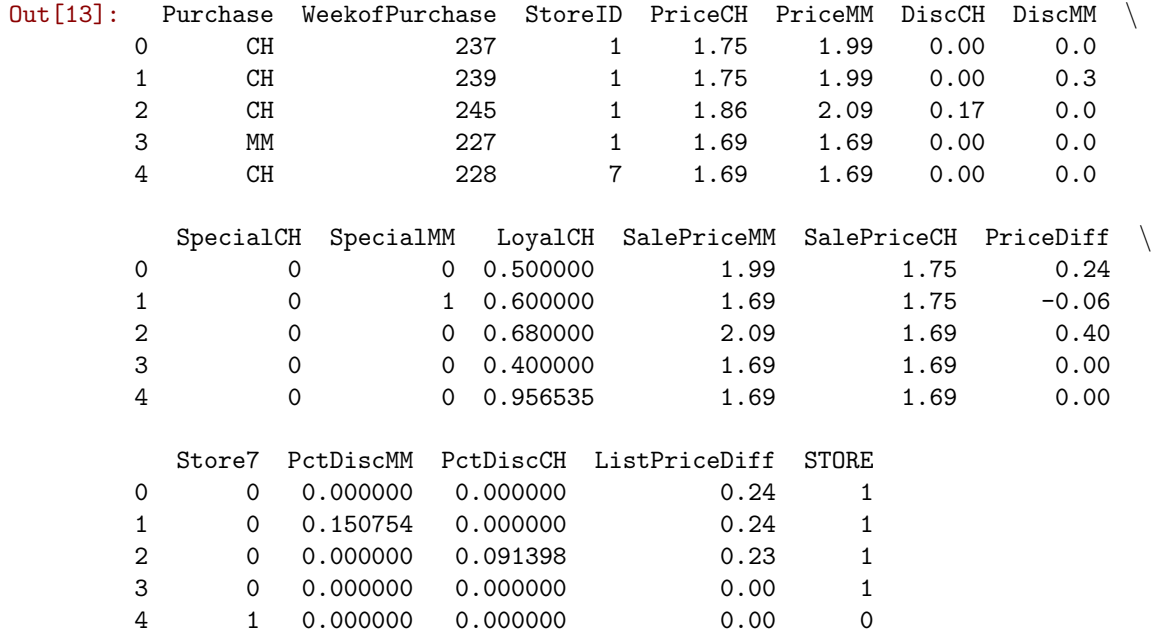

Let's start by splitting the dataset into a training set containing a random sample of 800 observations, and a test set containing the remaining observations:

```
In [14]: X = df.drop(['Purchase'], axis=1)
         y = df.Purchase
```
X\_train, X\_test, y\_train, y\_test = train\_test\_split(X, y, train\_size=800, random\_state=0)

In the space below, fit a support vector classifier to the training data, with Purchase as the response and the other variables as predictors:

```
In [1]: # Your code here:
          svc<sup>-</sup>linear =
```

```
File "<ipython-input-1-ea2c1888da3c>", line 2
svc linear =
              \hat{ }
```
SyntaxError: invalid syntax

The code below will generate confusion matrices so we can see how your model does on the training data:

```
In [16]: cm = confusion_matrix(y_train, svc_linear.predict(X_train))
         print(pd.DataFrame(cm.T, index=svc_linear.classes_, columns=svc_linear.classes_))
CH MM
CH 445 73
MM 55 227
  And the test data:
In [17]: cm = confusion_matrix(y_test, svc_linear.predict(X_test))
         print(pd.DataFrame(cm.T, index=svc_linear.classes_, columns=svc_linearsvc_linearsvc_linear_tun
```
CH MM CH 130 25 MM 23 92

Now try using the GridSearchCV() function to select an optimal value for c. Consider values in the range 0.01 to 10:

```
In [18]: # Your code here
         svc_linear_tuned =
         # Performance check
         print(confusion_matrix(y_test, svc_linear_tuned.predict(X_test)))
         print(svc_linear_tuned.score(X_test, y_test))
Best params: \{C': 1\}[[130 23]
 [ 25 92]]
0.822222222222
```
Now try fitting an SVM with  $\text{kernel} = \text{``rbf''},$  using the default value for gamma and cross-validation to find the best value for c:

```
In [19]: # Your code here
         svc_radial_tuned =
         # Performance check
         print(confusion_matrix(y_test, svc_radial_tuned.predict(X_test)))
         print(svc_radial_tuned.score(X_test, y_test))
Best params: \{C': 5\}[[136 17]
 [ 32 85]]
0.818518518519
   And now try kernel = "poly" with degree = 2:
In [ ]: # Your code here
        svc_quadratic_tuned =
        # Performance check
        print(confusion_matrix(y_test, svc_quadratic_tuned.predict(X_test)))
        print(svc_quadratic_tuned.score(X_test, y_test))
```
To get credit for this lab, post about your best-performing model on the OJ dataset: - Which model performed best on the training data? With which parameters? - Which model performed best on the test data? With which parameters? - What does all this tell you about the dataset?

to Piazza: https://piazza.com/class/igwiv4w3ctb6rg?cid=55